Sebastian Raschka <http://stat.wisc.edu/~sraschka/teaching> STAT 453: Introduction to Deep Learning and Generative Models

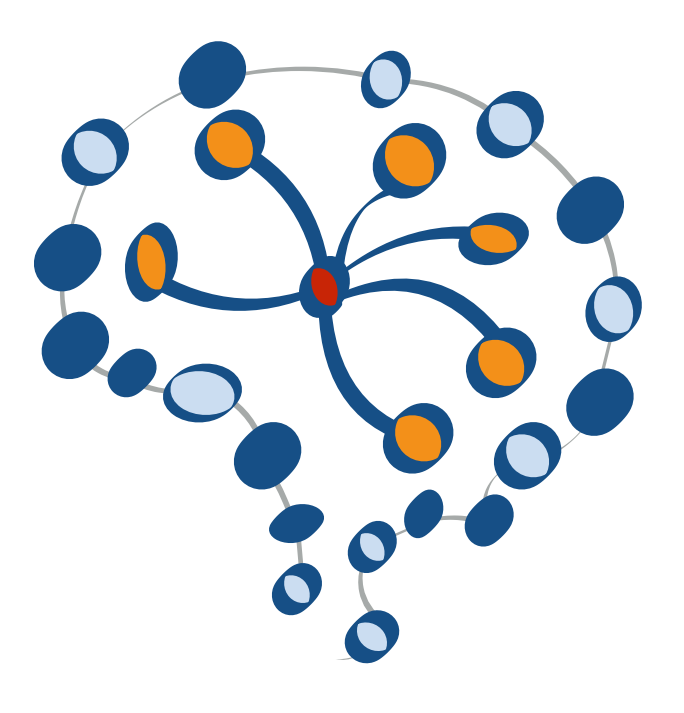

### **Lecture 17**

# **Introduction to Variational Autoencoders**

Sebastian Raschka STAT 453: Intro to Deep Learning

# **Lecture Overview**

- 1. Variational Autoencoder Overview
- 2. Sampling from a Variational Autoencoder
- 3. The Log-Var Trick
- 4. The Variational Autoencoder Loss Function
- 5. A Variational Autoencoder for Handwritten Digits in PyTorch
- 6. A Variational Autoencoder for Face Images in PyTorch
- 7. VAEs and Latent Space Arithmetic
- 8. VAE Latent Space Arithmetic in PyTorch -- Making People Smile

# **Autoencoders vs. Variational Autoencoders**

### **1. Variational Autoencoder Overview**

- 2. Sampling from a Variational Autoencoder
- 3. The Log-Var Trick
- 4. The Variational Autoencoder Loss Function
- 5. A Variational Autoencoder for Handwritten Digits in PyTorch
- 6. A Variational Autoencoder for Face Images in PyTorch
- 7. VAEs and Latent Space Arithmetic
- 8. VAE Latent Space Arithmetic in PyTorch -- Making People Smile

### **Recap: A Regular Autoencoder**

Minimize squared error loss:

$$
\mathcal{L} = ||\mathbf{x} - Dec(Enc(\mathbf{x}))||_2^2
$$

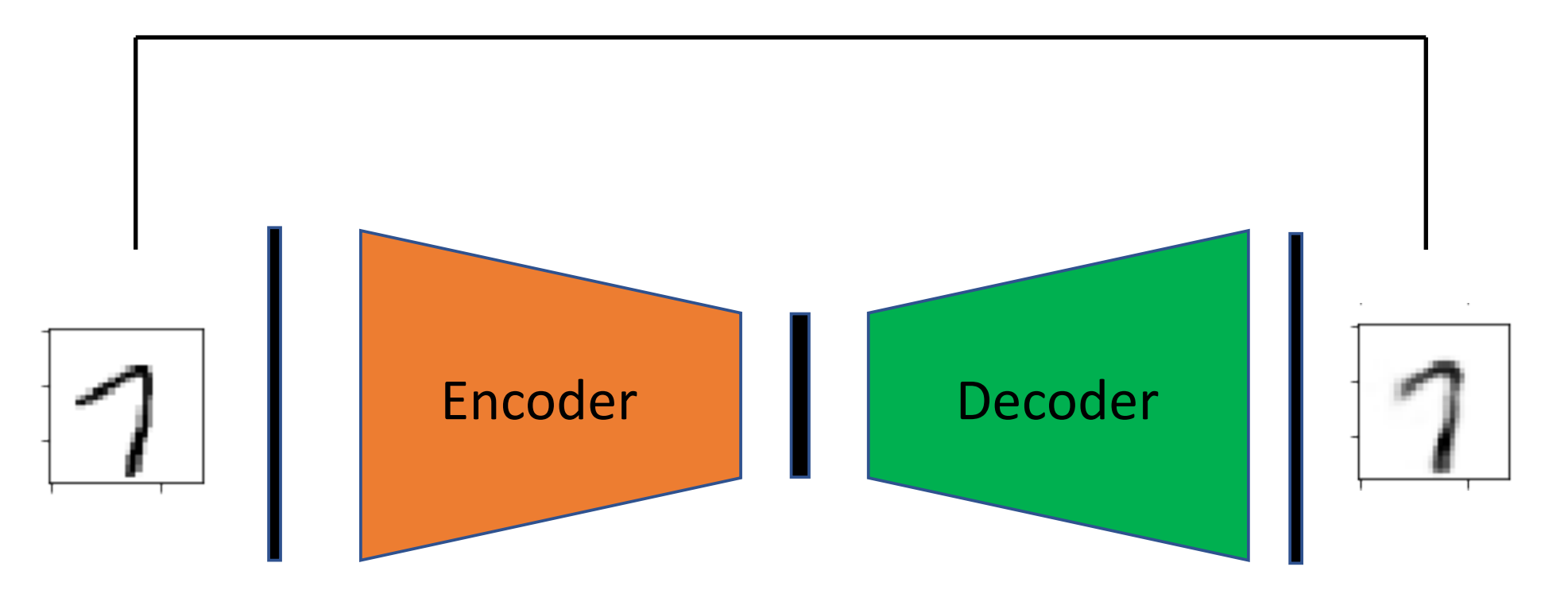

# **Variational Autoencoder**

 $\mathcal{L} = -\mathbb{E}_{z \sim q_w(z|x^{[i]})} [\log p_w(x^{[i]}|z)] + \mathbf{KL} (q_w(z|x^{[i]}) || p(z))$ 

Expected neg. log likelihood term; wrt to encoder distribution

Kullback-Leibler divergence term where  $p(z) = \mathcal{N}(\mu = 0, \sigma^2 = 1)$ 

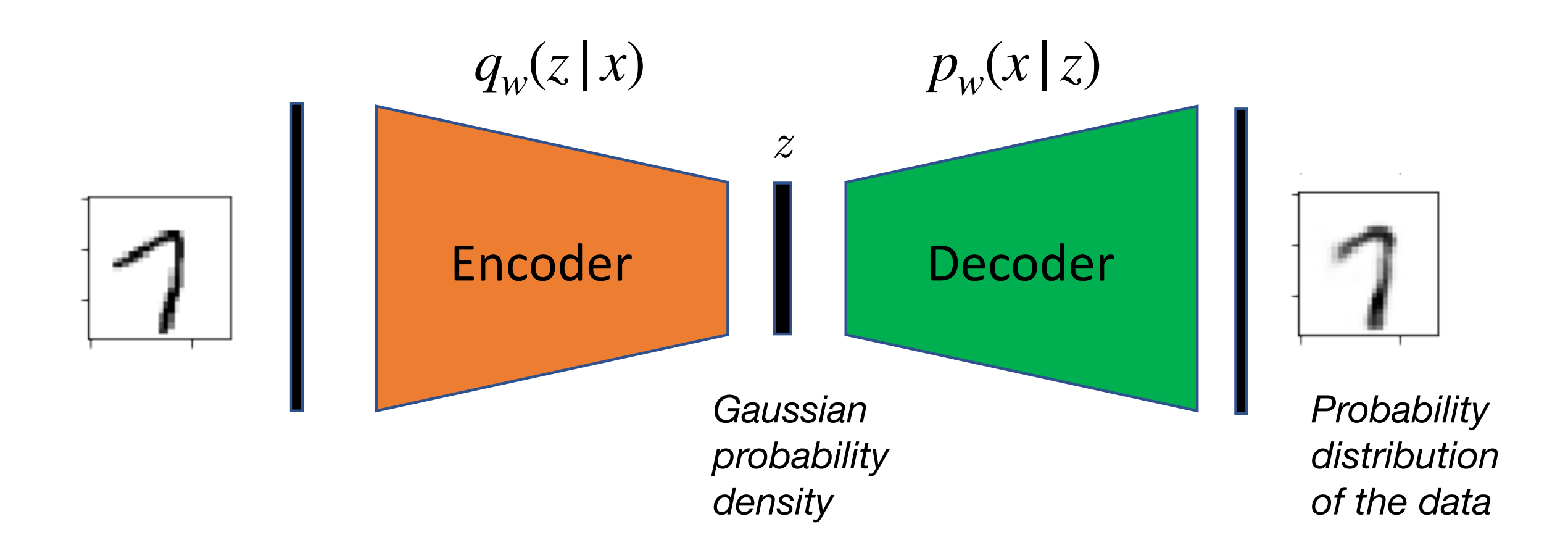

Kingma, D. P., & Welling, M. (2013). Auto-encoding Variational Bayes. *arXiv preprint arXiv:1312.6114*. <https://arxiv.org/abs/1312.6114>

# **Generating New Data**

- 1. Variational Autoencoder Overview
- **2. Sampling from a Variational Autoencoder**
- 3. The Log-Var Trick
- 4. The Variational Autoencoder Loss Function
- 5. A Variational Autoencoder for Handwritten Digits in PyTorch
- 6. A Variational Autoencoder for Face Images in PyTorch
- 7. VAEs and Latent Space Arithmetic
- 8. VAE Latent Space Arithmetic in PyTorch -- Making People Smile

## **Using Regular Autoencoders for Sampling**

**Previous Lecture:**

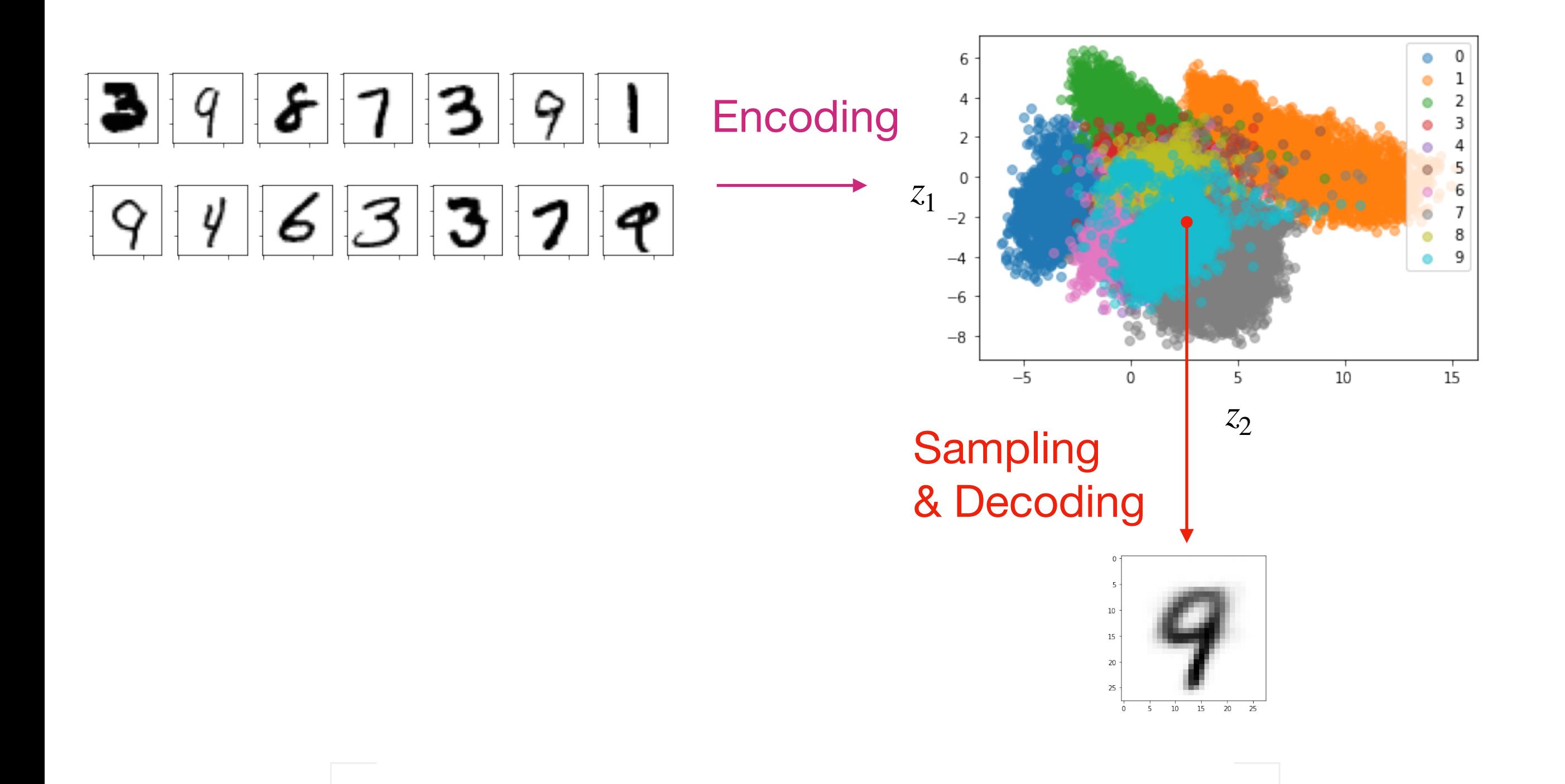

## **Using Regular Autoencoders for Sampling**

### **Previous Lecture:**

Challenge: regular autoencoders are difficult to sample from, because

- 1. oddly shaped distribution, hard to sample in a balanced way
- 2. distribution not centered at (0, 0)
- 3. distribution not necessarily continuous (hard to see here in 2D, but a big problem in higher dimensional latent spaces)

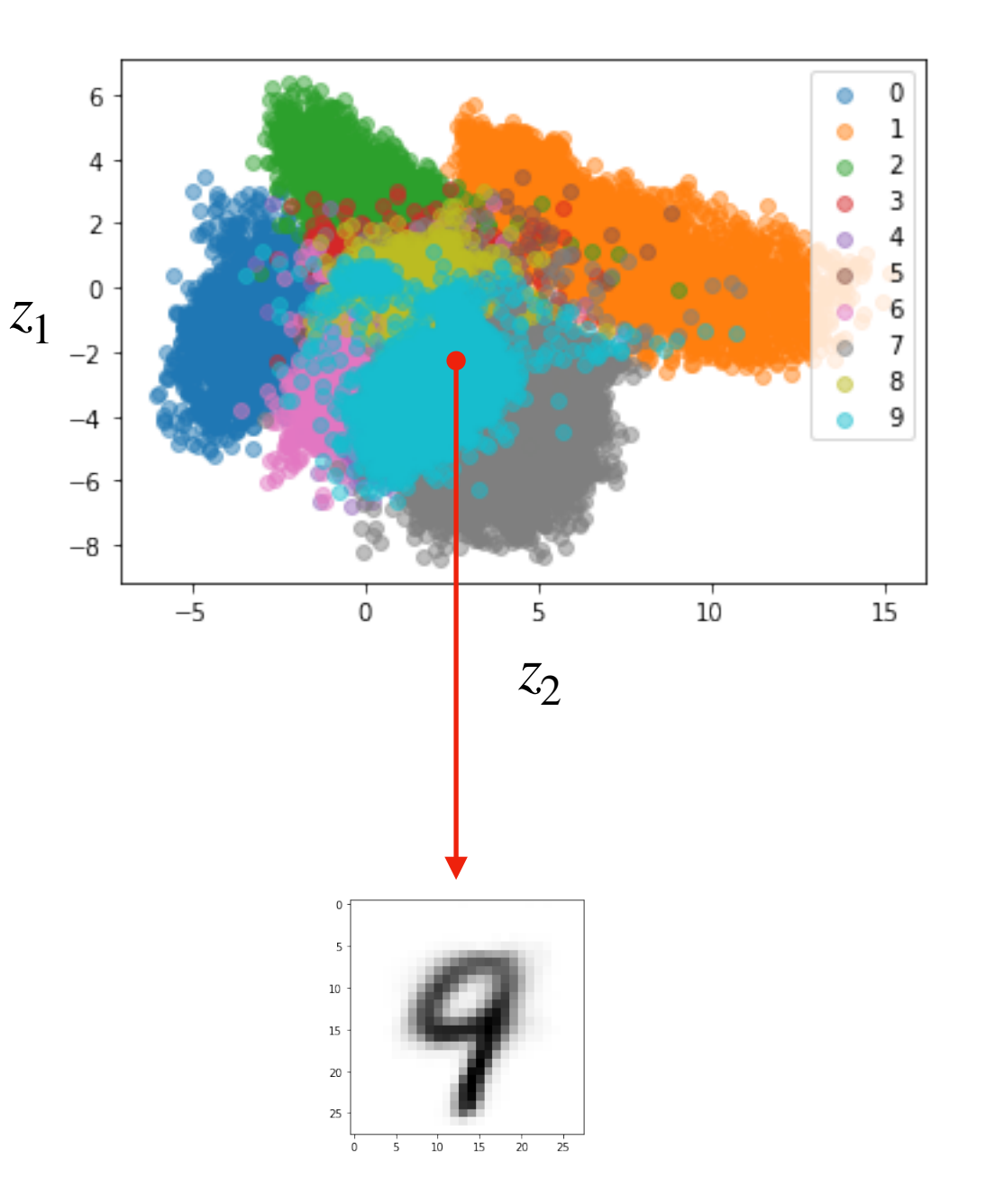

### **Using Variational Autoencoders (VAEs) for Sampling**

**This Lecture:**

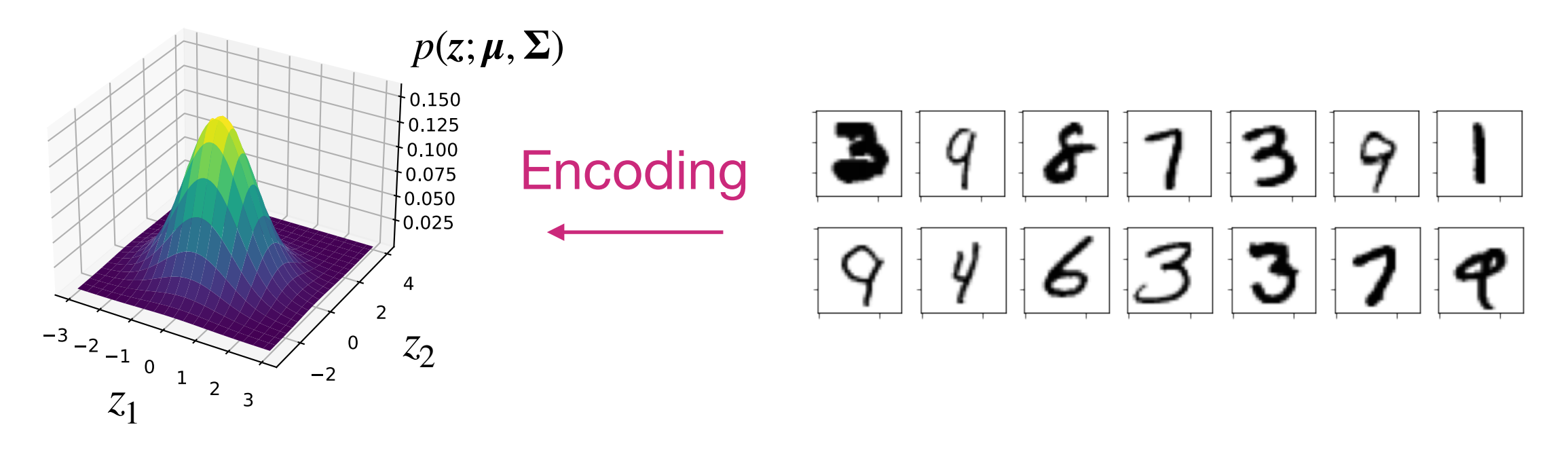

d-dimensional probability density for multivariate Gaussian

$$
p(z; \boldsymbol{\mu}, \boldsymbol{\Sigma}) = \frac{1}{\sqrt{(2\pi)^n |\boldsymbol{\Sigma}|}} \exp\left(-\frac{1}{2}(z-\boldsymbol{\mu})^T \boldsymbol{\Sigma}^{-1} (z-\boldsymbol{\mu})\right)
$$

with 
$$
z = \begin{pmatrix} z_1 \\ z_2 \end{pmatrix}, \mu = \begin{pmatrix} \mu_1 \\ \mu_2 \end{pmatrix}, \Sigma = \begin{pmatrix} \sigma_1^2 & \rho \sigma_1 \sigma_2 \\ \rho \sigma_1 \sigma_2 & \sigma_2^2 \end{pmatrix}
$$

 $Z \sim \mathcal{N}(0, I)$ 

## **Sampling from a VAE**

$$
z = \mu + \sigma \cdot \epsilon
$$
  
Where 
$$
\sigma^2 = \begin{pmatrix} \sigma_1^2 \\ \sigma_2^2 \end{pmatrix}
$$

$$
\epsilon_1, \epsilon_2 \sim N(0, 1)
$$

- VAE's assume a diagonal covariance matrix (no interaction between the features).
- Thus, we only need a mean and a variance vector, no covariance matrix

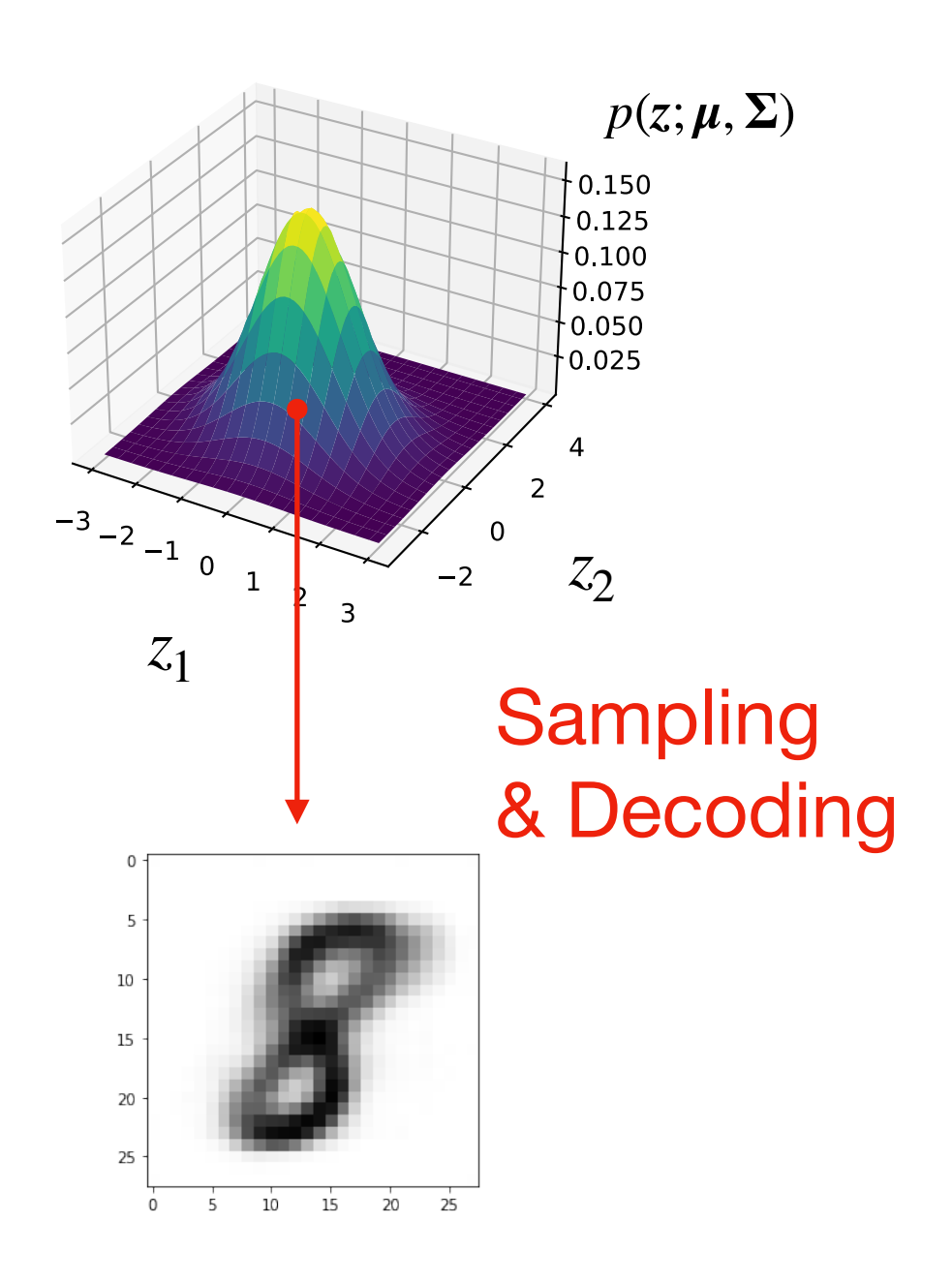

# **How Can We Use Backropagation with a Probability Distribution?**

- 1. Variational Autoencoder Overview
- 2. Sampling from a Variational Autoencoder

### **3. The Log-Var Trick**

- 4. The Variational Autoencoder Loss Function
- 5. A Variational Autoencoder for Handwritten Digits in PyTorch
- 6. A Variational Autoencoder for Face Images in PyTorch
- 7. VAEs and Latent Space Arithmetic
- 8. VAE Latent Space Arithmetic in PyTorch -- Making People Smile

### **Using Variational Autoencoders (VAEs) for Sampling**

**This Lecture:**

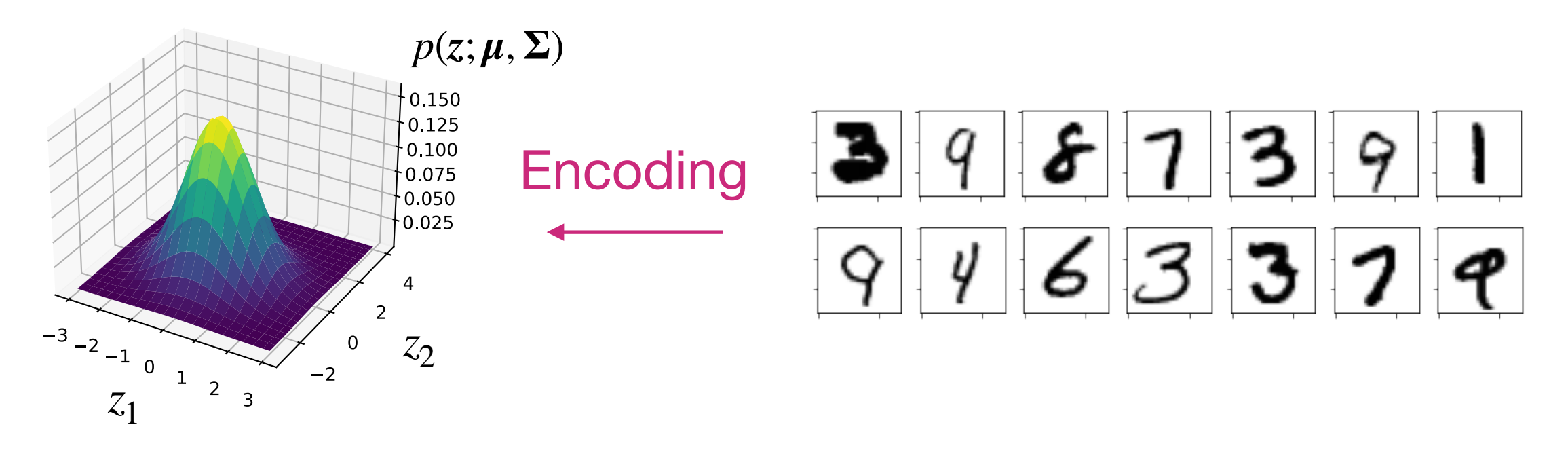

d-dimensional probability density for multivariate Gaussian

$$
p(z; \mu, \Sigma) = \frac{1}{\sqrt{(2\pi)^n |\Sigma|}} \exp\left(-\frac{1}{2}(z-\mu)^T \Sigma^{-1} (z-\mu)\right)
$$
 
$$
Z \sim \mathcal{N}(0, I)
$$

with 
$$
z = \begin{pmatrix} z_1 \\ z_2 \end{pmatrix}, \mu = \begin{pmatrix} \mu_1 \\ \mu_2 \end{pmatrix}, \Sigma = \begin{pmatrix} \sigma_1^2 & \rho \sigma_1 \sigma_2 \\ \rho \sigma_1 \sigma_2 & \sigma_2^2 \end{pmatrix}
$$

## **Sampling from a VAE**

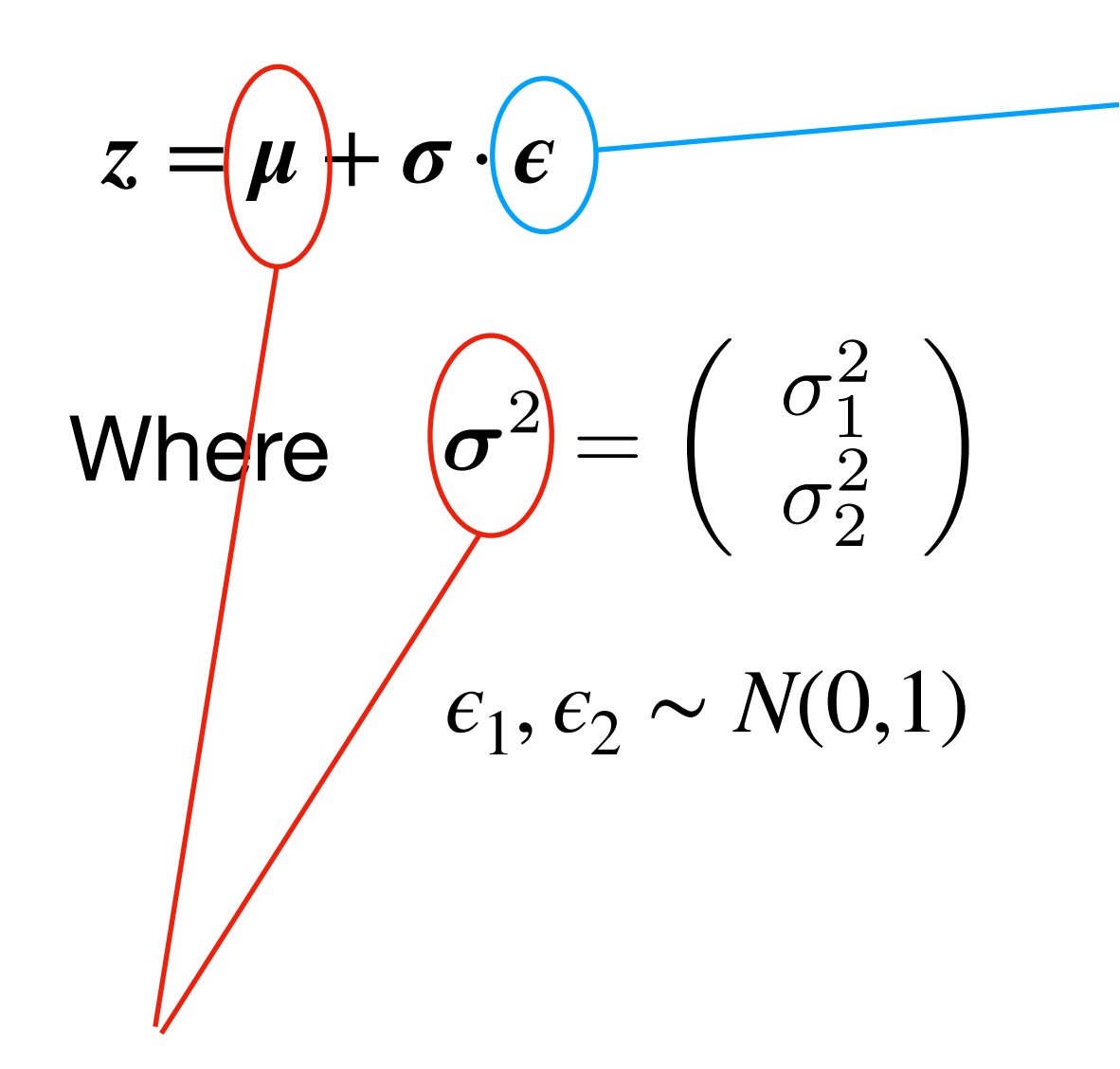

Sampled from standard multivariate normal distribution in each forward pass

But why  $\epsilon$ ? Continuous distribution; VAE must ensure that points in neighborhood encode the same image so that when decoding they produce the same image

Think of these as parameter vectors included in training & backpropagation

## **Sampling from a VAE -- The Log-Var Trick**

Instead of using a variance vector, 
$$
\boldsymbol{\sigma}^2 = \begin{pmatrix} \sigma_1^2 \\ \sigma_2^2 \end{pmatrix}
$$

we use the

#### **log-var vector**

to allow for positive and negative values:  $\log(\sigma^2)$ 

Why can we do this?

$$
\log(\sigma^2) = 2 \cdot \log(\sigma)
$$

$$
\log(\sigma^2)/2 = \log(\sigma)
$$

$$
\sigma = e^{\log(\sigma^2)/2}
$$

So, when we sample the points, we can do

 $z = \mu + e^{\log(\sigma^2)/2} \cdot \epsilon$ 

# **Combining Two Objectives**

- 1. Variational Autoencoder Overview
- 2. Sampling from a Variational Autoencoder
- 3. The Log-Var Trick

### **4. The Variational Autoencoder Loss Function**

- 5. A Variational Autoencoder for Handwritten Digits in PyTorch
- 6. A Variational Autoencoder for Face Images in PyTorch
- 7. VAEs and Latent Space Arithmetic
- 8. VAE Latent Space Arithmetic in PyTorch -- Making People Smile

# **Variational Autoencoder**

Minimizes ELBO (Evidence lower bound), consisting of KL term and reconstruction loss

If you assume  $p_w(x|z)$  follows multivariate-Bernoulli, use cross entropy; if you assume it follows normal distribution, use MSE

MSE is same as cross-entropy between the empirical distribution and a Gaussian model (Reference: Deep Learning book by Goodfellow et al., pg. 132)

$$
\mathcal{L} = -\mathbb{E}_{z \sim q_w(z|x^{[i]})} [\log p_w(x^{[i]}|z)] + \mathbf{KL} (q_w(z|x^{[i]}) || p(z))
$$

Expected neg. log likelihood term; wrt to encoder distribution

Kullback-Leibler divergence term where  $p(z) = \mathcal{N}(\mu = 0, \sigma^2 = 1)$ 

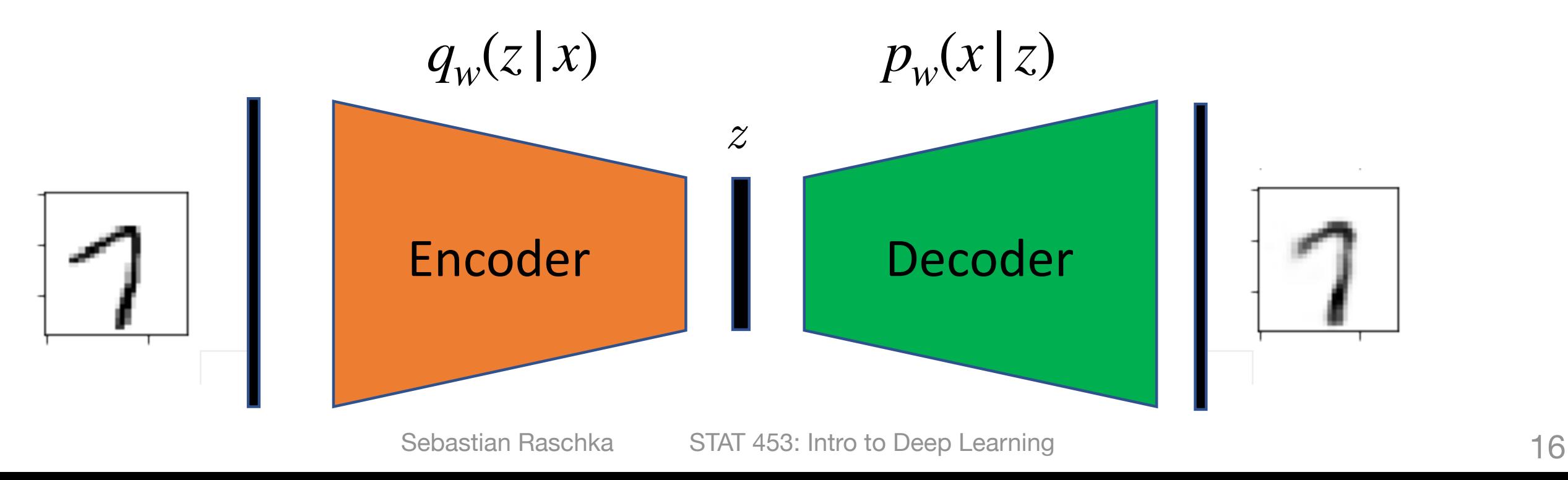

### **The Variational Autoencoder Loss Function**

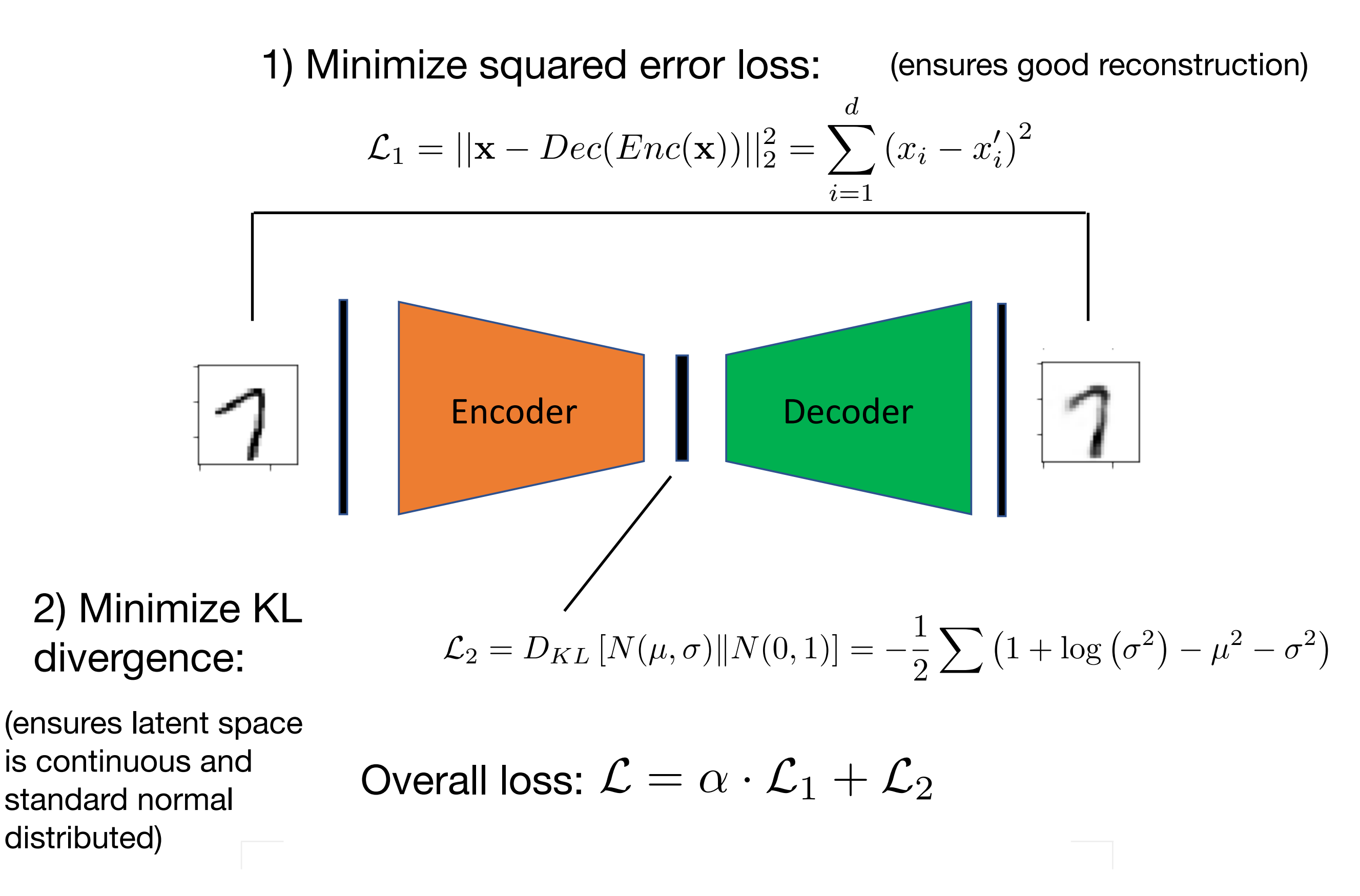

# **Binary Cross Entropy vs MSE**

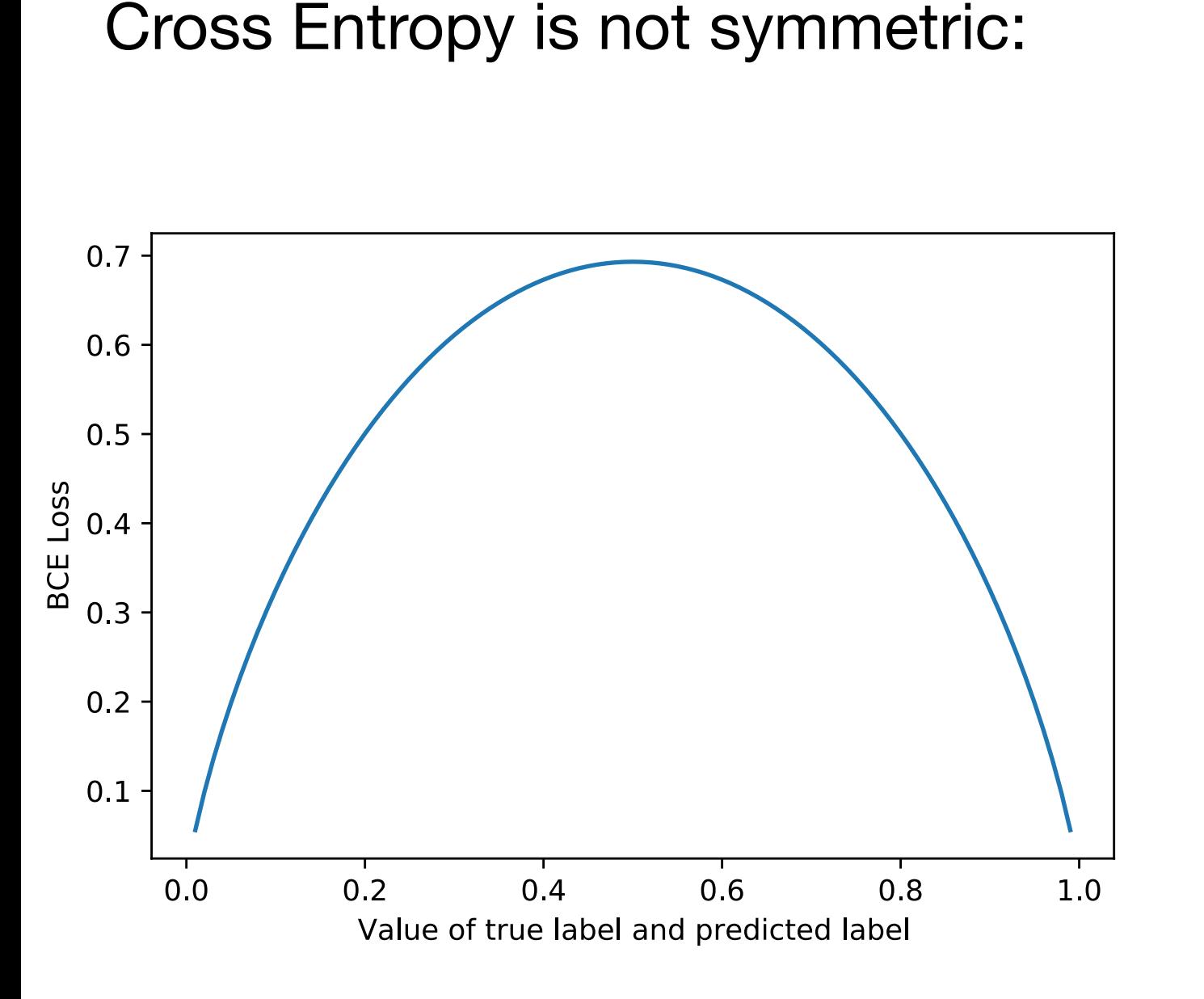

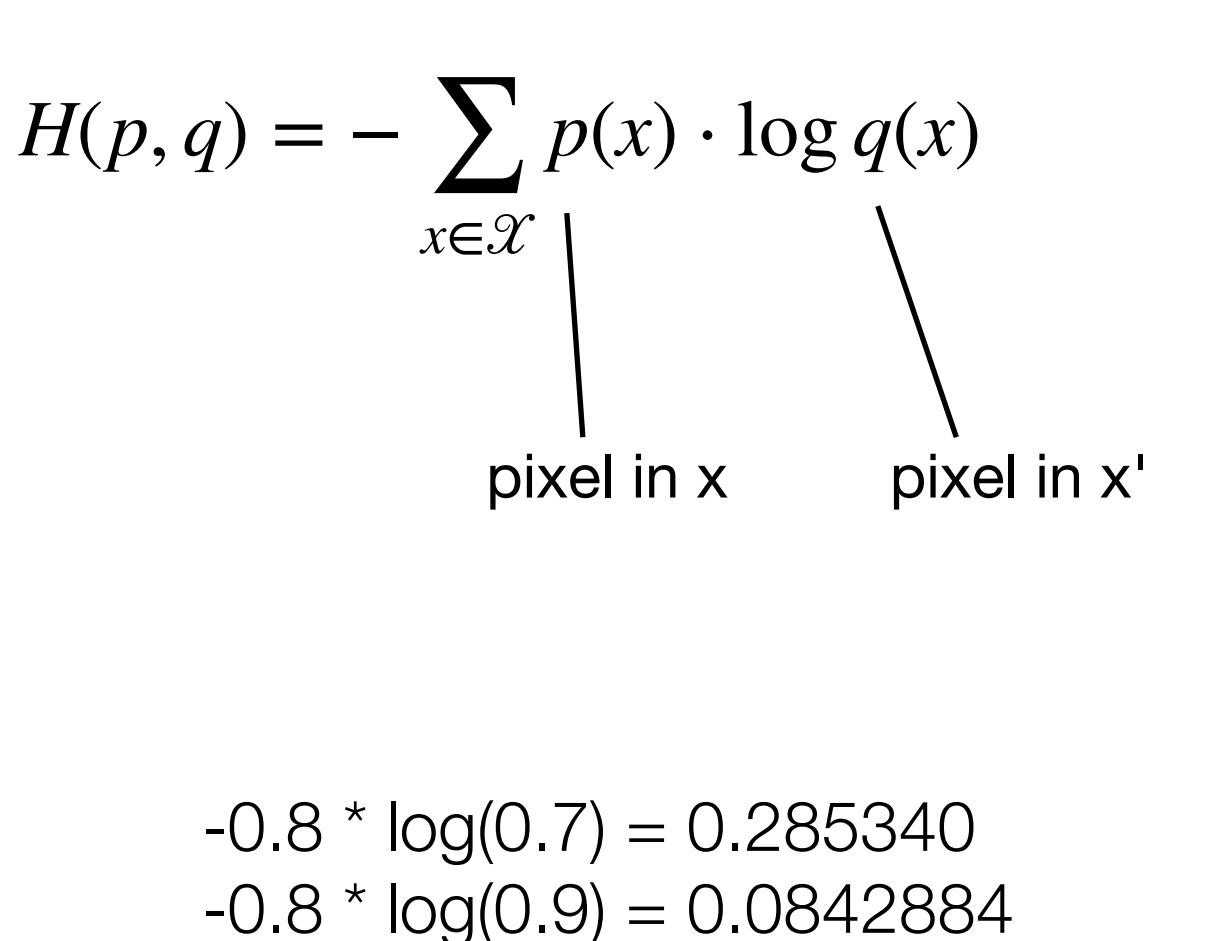

 $-0.2 * log(0.1) = 0.460517$  $-0.2 * log(0.3) = 0.240795$ 

### **KL Loss Derivation**

The encoder distribution is  $q(z|x) = \mathcal{N}(z|\mu(x), \Sigma(x))$  where  $\Sigma = \text{diag}(\sigma_1^2, \dots, \sigma_n^2)$ . The latent prior is given by  $p(z) = \mathcal{N}(0, I)$ .

Both are multivariate Gaussians of dimension  $n$ , for which in general the KL divergence is:

$$
\mathfrak{D}_{\text{KL}}[p_1 \ || \ p_2] = \frac{1}{2} \bigg[ \log \frac{|\Sigma_2|}{|\Sigma_1|} - n + \text{tr}\{\Sigma_2^{-1}\Sigma_1\} + (\mu_2 - \mu_1)^T \Sigma_2^{-1} (\mu_2 - \mu_1)
$$

where  $p_1 = \mathcal{N}(\mu_1, \Sigma_1)$  and  $p_2 = \mathcal{N}(\mu_2, \Sigma_2)$ .

In the VAE case,  $p_1 = q(z|x)$  and  $p_2 = p(z)$ , so  $\mu_1 = \mu$ ,  $\Sigma_1 = \Sigma$ ,  $\mu_2 = \vec{0}$ ,  $\Sigma_2 = I$ . Thus:

$$
\mathfrak{D}_{\text{KL}}[q(z|x) \parallel p(z)] = \frac{1}{2} \left[ \log \frac{|\Sigma_2|}{|\Sigma_1|} - n + \text{tr}\{\Sigma_2^{-1}\Sigma_1\} + (\mu_2 - \mu_1)^T \Sigma_2^{-1} (\mu_2 - \mu_1) \right]
$$
  
\n
$$
= \frac{1}{2} \left[ \log \frac{|I|}{|\Sigma|} - n + \text{tr}\{I^{-1}\Sigma\} + (\vec{0} - \mu)^T I^{-1} (\vec{0} - \mu) \right]
$$
  
\n
$$
= \frac{1}{2} \left[ -\log |\Sigma| - n + \text{tr}\{\Sigma\} + \mu^T \mu \right]
$$
  
\n
$$
= \frac{1}{2} \left[ -\log \prod_i \sigma_i^2 - n + \sum_i \sigma_i^2 + \sum_i \mu_i^2 \right]
$$
  
\n
$$
= \frac{1}{2} \left[ -\sum_i \log \sigma_i^2 - n + \sum_i \sigma_i^2 + \sum_i \mu_i^2 \right]
$$
  
\n
$$
= \frac{1}{2} \left[ -\sum_i (\log \sigma_i^2 + 1) + \sum_i \sigma_i^2 + \sum_i \mu_i^2 \right]
$$

Source: <https://stats.stackexchange.com/questions/318748/deriving-the-kl-divergence-loss-for-vaes/370048#370048>

# **Implementing Our First Convolutional Variational Autoencoder in PyTorch**

- 1. Variational Autoencoder Overview
- 2. Sampling from a Variational Autoencoder
- 3. The Log-Var Trick
- 4. The Variational Autoencoder Loss Function

### **5. A Variational Autoencoder for Handwritten Digits in PyTorch**

- 6. A Variational Autoencoder for Face Images in PyTorch
- 7. VAEs and Latent Space Arithmetic
- 8. VAE Latent Space Arithmetic in PyTorch -- Making People Smile

# **Variational Autoencoders for Generating New Face Images**

- 1. Variational Autoencoder Overview
- 2. Sampling from a Variational Autoencoder
- 3. The Log-Var Trick
- 4. The Variational Autoencoder Loss Function
- 5. A Variational Autoencoder for Handwritten Digits in PyTorch

### **6. A Variational Autoencoder for Face Images in PyTorch**

- 7. VAEs and Latent Space Arithmetic
- 8. VAE Latent Space Arithmetic in PyTorch -- Making People Smile

### **A Variational Autoencoder for Face Images**

Architectural changes compared to previous MNIST example:

- based on 2016: Deep Feature Consistent Variational Autoencoder [\(https://ieeexplore.ieee.org/document/7926714\)](https://ieeexplore.ieee.org/document/7926714)
- $1 -> 3$  color channels
- 2 -> 200 latent dim
- BatchNorm, Dropout
- increase reconstruction loss coefficient

# **Manipulating Images in Latent Space**

- 1. Variational Autoencoder Overview
- 2. Sampling from a Variational Autoencoder
- 3. The Log-Var Trick
- 4. The Variational Autoencoder Loss Function
- 5. A Variational Autoencoder for Handwritten Digits in PyTorch
- 6. A Variational Autoencoder for Face Images in PyTorch
- **7. VAEs and Latent Space Arithmetic**
- 8. VAE Latent Space Arithmetic in PyTorch -- Making People Smile

### **Latent Space Arithmetic**

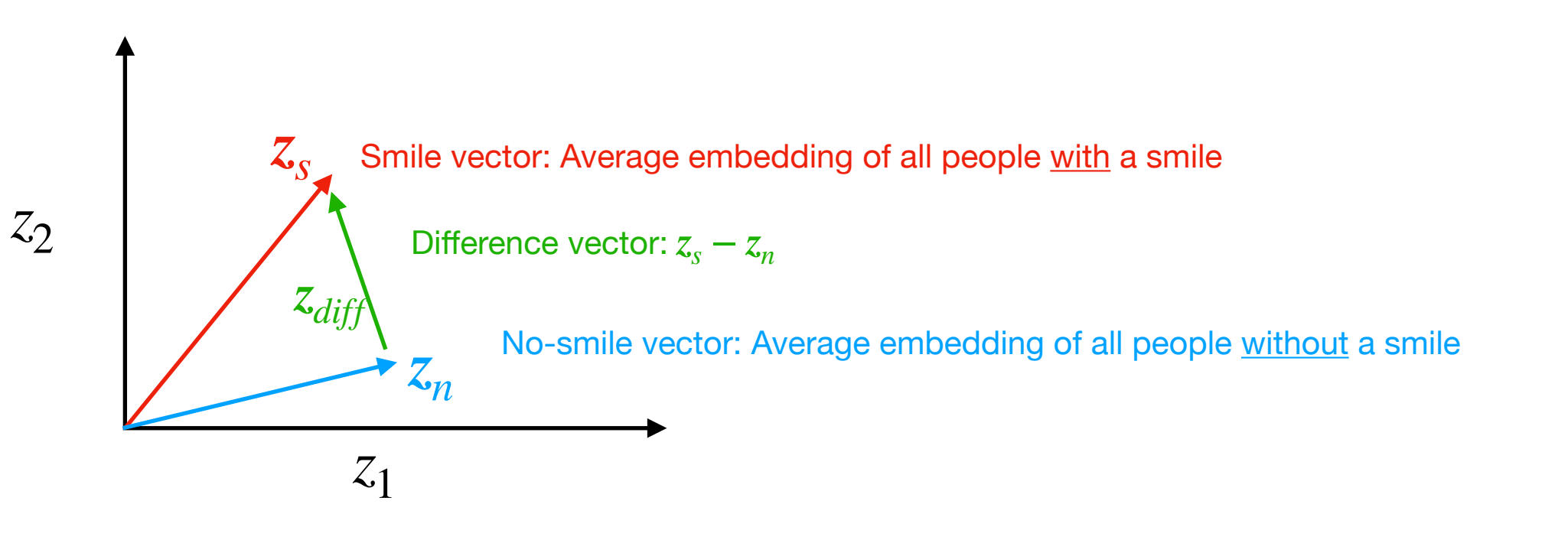

E.g., we can give a sad person a smile by

•  $z_{new} = z_{orig} + \alpha \cdot z_{diff}$ 

# **Making People Smile**

- 1. Variational Autoencoder Overview
- 2. Sampling from a Variational Autoencoder
- 3. The Log-Var Trick
- 4. The Variational Autoencoder Loss Function
- 5. A Variational Autoencoder for Handwritten Digits in PyTorch
- 6. A Variational Autoencoder for Face Images in PyTorch
- 7. VAEs and Latent Space Arithmetic

### **8. VAE Latent Space Arithmetic in PyTorch -- Making People Smile**